# **ПРОФЕСІЙНА ПІДГОТОВКА МАЙБУТНІХ УЧИТЕЛІВ ТЕХНОЛОГІЙ ЗАСОБАМИ ПРОГРАМИ «MACROMEDIA FLASH 8 PRO»**

### *Світлана КІЗІМ*

*У статті висвітлено особливості професійної підготовки майбутніх учителів технологій засобами ІКТ та шляхи використання спеціалізованого програмного забезпечення для створення електронних посібників у середовищі програми «Macromedia Flash 8 Pro».*

*The article highlights the features of professional training of teachers by ICT technology and how we use specialized software to create еlectronic мanual in the environment program «Macromedia Flash 8 Pro».*

**Постановка проблеми.** Стрімкий розвиток техніки й активне використання в інформаційнокомунікаційних технологій (ІКТ) привели до істотних змін у системі професійної підготовки майбутніх учителів технологій. ІКТ відкрили нові можливості щодо створення викладачами засобів ІКТ для полегшення розуміння, сприйняття і запам'ятовування навчального матеріалу й активізації діяльності студентів. Для успішного та цілеспрямованого використання засобів ІКТ у навчальному процесі майбутні педагоги мають знати загальні принципи створення, дидактичні можливості, функціональність спеціалізованого програмного забезпечення для створення та використання даних засобів. У зв'язку з цим гостро постає проблема професійної підготовки майбутніх учителів технології засобами ІКТ.

**Аналіз попередніх досліджень.** Проблемами й особливостями використання засобів ІКТ у навчальному процесі вищих навчальних закладах (ВНЗ) опікувалися у своїх працях вітчизняні науковці В. Биков, Р. Гуревич, М. Жалдак, Ю. Жук, М. Кадемія, Н. Морзе, С. Сисоєва. Серед російських науковців, які присвятили свої роботи створенню та використання засобів ІКТ у навчальний процес слід відзначити праці І. Захарової, Є. Полат, І. Трайнєва та ін. У своїх працях науковці зазначають, що використання засобів ІКТ у навчальному процесі спонукає студентів до активізації пізнавальної діяльності та підвищує якість професійної підготовки.

**Мета статті** полягає у висвітленні особливостей професійної підготовки майбутніх учителів технологій засобами ІКТ та шляхів використання спеціалізованого програмного забезпечення для створення електронних посібників у середовищі програми «Macromedia Flash 8 Pro».

**Виклад основного матеріалу.** Розвиток засобів ІКТ, комп'ютерної техніки та програмного забезпечення ставить перед випускниками педагогічних ВНЗ підвищені вимоги щодо володіння та ефективного використання їх у професійній діяльності. Нині майбутній педагог прагне адаптуватись до вимог часу, бути конкурентоздатним на ринку праці, відрізнятись професійною компетентністю, досконало володіти комп'ютерною технікою та інформаційними технологіями. Нова позиція педагога спонукає майбутніх учителів технологій до знання прийомів роботи з комп'ютерною технікою, спеціалізованим програмним забезпеченням та вмінь ефективно використовувати ці знання для вирішення педагогічних завдань. Впровадження засобів ІКТ із графічним інтуїтивним інтерфейсом викликає потребу в розробці авторських прикладних програмних продуктів. Для підвищення ефективності та якості навчання у навчальному процесі використовують розробки сучасних провідних світових комп'ютерних фірм – розробників програмних засобів навчання та відповідного програмного забезпечення.

На сучасному ринку програмного забезпечення є значна кількість засобів ІКТ: електронні посібники, навчальні програми, автоматизовані навчальні курси, інтелектуальні навчальні системи – все це інструменти, створені для підвищення якості навчання, для стимулювання та організації розумової діяльності студентів, для розвитку критичного, емпіричного й евристичного мислення.

Проте слід зазначити, що електронні посібники для формування професійних умінь, які орієнтовані на використання у навчальному процесі, потребують раціонального поєднання знань з дидактики, психології та програмування; всі вони хоча і дають деталізовану інформацію з вивчення певного курсу все ж таки не торкаються його професійної спрямованості.

За прогнозами науковців, створення та використання електронних посібників, спричинить багато технологічних нововведень у цілому в освіті. Адже кожен викладач працює над оригінальними методиками і стилями роботи, збільшує частку практичної роботи та створює умови, за яких той, хто навчається, опираючись на теоретичні знання усвідомлює *значущість* 

*запропонованих завдань для майбутньої професійної діяльності; відпрацьовує набір операційних умінь; володіє алгоритмами розв'язків та здатністю до творчого пошуку вирішення професійних завдань*.

У процесі вивчення спеціальних дисциплін, зокрема «Спеціальної інформатики» студенти освітньо-кваліфікаційного рівня «Бакалавр» вивчають спеціалізоване програмне забезпечення, а саме програму «Macromedia Flash 8 Pro», яка забезпечує у своєму середовищі:

 малювання статичних зображень, які виступають, в основному, елементами оформлення Веб-сторінок;

створення анімованих рекламних банерів;

 створення фільмів для розміщення на сайті: навчальні, рекламні, розважальні та інші стрічки;

створення невеличких програм для розміщення на сайті (наприклад, онлайнові ігри);.

створення електронних посібників.

У процесі створення і редагування електронних посібників за допомогою програми «Macromedia Flash 8 Pro» автор працює з файлами, що мають формат .fla. Це внутрішній (власний) формат редактора, і він «зрозумілий» лише даній програмі. Фільми, призначені для перегляду за допомогою Веб-браузерів, повинні бути експортовані у формат .swf. Цей формат підтримується останніми версіями браузерів (Internet Explorer, Netscape, Opera та ін) або за допомогою спеціального Flash-плеєра. Flash-плеєр входить до складу редактора Flash в якості самостійного додатку, і swf-файли можуть бути активізовані з його допомогою без запуску самого редактора.

Інший варіант «автономного перегляду» Flash-фільмів – з допомогою універсального програвача (Windows Media Player). Для цього Flash-фільм має бути експортований у формат .avi. Конвертація Flash-фільмів у формат .avi. приводить до втрати їх інтерактивності, тому такий варіант перегляду можна вважати найменш вдалим.

Наступним варіантом для перегляду Flash-фільмів є експорт фільму в анімований формат. У процесі цього можливі два варіанти експорту: у вигляді набору Gif-файлів кожний з яких відповідає одному кадру анімації та у вигляді одного анімованого файлу.

Усі запропоновані варіанти експорту Flash-фільмів забезпечують збереження їх динаміки. Проте за необхідності можна скористатися можливостями програми «Macromedia Flash 8 Pro» і як звичайним графічним редактором.

Програма «Macromedia Flash 8 Pro» забезпечує два способи відображення Flash-фільм браузером:

 зберегти його у форматі .swf і потім перетягнути мишею значок файлу з вікна папки, в якій збережений файл, у вікно браузера (Рис.1);

 експортувати Flash-фільм у формат .html і потім відкрити у броузері звичайним способом.

Засобами програми «Macromedia Flash 8 Pro» у процесі професійної підготовки майбутніх учителів технологій нами було створено електронний посібник для викладання варіативного модулю «Деревообробка» (Рис.1) на уроках технологій. Електронний посібник орієнтований, насамперед, на індивідуалізацію навчання, на розвиток навичок до самоосвіти і набуття знань.

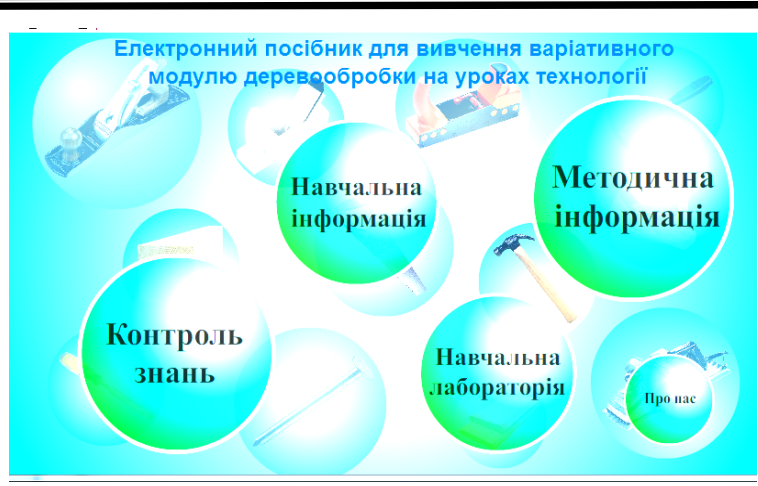

Рис.1 Електронний посібник для вивчення варіативного модуля «Деревообробка», створений засобами програми «Macromedia Flash 8 Pro»

Він складається з окремих блоків, які відповідають основним видам навчально-пізнавальної діяльності учня:

*1. Блок навчальна інформація* (блок теоретичного матеріалу). Зміст цього блоку визначається програмою з предмету технологія. Він містить основний теоретичний матеріал, описи приладів та установок для деревообробки, визначення основних понять, формулювання правил під час роботи з інструментами, що використовуються на практиці; деякі довідкові дані; основні висновки. В текстовій частині розміщені гіперпосилання, за допомогою яких здійснюється перехід до ілюстративного матеріалу, відеофрагментів, що ілюструють процеси під час деревообробки та роботи із виробами.

*2. Блок методична інформація:* містить анотацію, державний стандарт, робочу програму, календарно-тематичний план та рекомендовану літературу.

*3. Блок контроль знань.* Реалізований у формі тестових завдань з одиничним або множинним вибором варіантів відповіді. Вивчений теоретичний матеріал може бути закріплений учнями в процесі виконання тестових завдань для самоперевірки. Одержавши відповіді на тестові завдання система повідомляє учневі про кількість виконаних завдань і кількість правильних відповідей. За потреби учень може доопрацювати теоретичний матеріал і знову перевірити свої знання.

*4. Навчальна лабораторія.* Містить 3D моделі виробів, розроблені в програмі «Компас – 3D V12». Під час моделювання об'єктів за допомогою програми Компас – 3D доступні різноманітні засоби створення і редагування зміни об'єктів. У даній програмі можна створювати готові креслення, фрагменти, текстові документи, різні специфікації, а також складати і моделювати навчальні елементи.

Створений у процесі професійної підготовки майбутніх учителів технологій електронний посібник забезпечує розвиток творчих здібностей учнів, дає можливість продовжувати вивчення матеріалу, повертатися, за необхідності, до раніше вивченого навчального матеріалу, припинити та розпочати навчання у довільному місці, а також за бажанням вибирати той чи інший вид навчальної діяльності (вивчення теоретичного матеріалу, самоперевірки, виконання віртуальних практичних робіт, користування довідковими матеріалами).

**Висновок.** Використання засобів ІКТ є доцільним у навчальному процесі, оскільки вони структуровані у відповідності до дидактичних функцій, підвищують пізнавальний інтерес студентів до навчального матеріалу, забезпечують формування теоретичних знань, умінь і навичків у напрямку використання ІКТ, сприяють саморозвитку та самореалізації студента, тобто забезпечують формування професійної компетентності майбутніх учителів технології.

Використання спеціалізованого програмного забезпечення для створення засобів ІКТ у професійній підготовці майбутніх учителів технології, а саме програми «Macromedia Flash 8 Pro у порівнянні з аналогічними редакторами, забезпечує створення електронних посібників високої якості найменшого розміру, що є результатом застосування векторної графіки.

#### **БІБЛІОГРАФІЯ**

1.Биков В. Ю. Моделі організаційних систем відкритої освіти : монографія / В. Ю. Биков – К. : Атіка, 2009. – 684 с.

2.Гуревич Р. С. Формування інформаційної компетентності майбутніх вчителів засобами мультимедіатехнологій / Р. С. Гуревич // Наукові записки. Серія: Педагогіка. – 2007. – С. 38-41.

3. Захарова И. Г. Информационные технологии в образовании: учеб. пос. для студ. высш. пед. учеб. заведений / И. Г. Захарова – М. : Академия, 2003. – 192 с.

#### **ВІДОМОСТІ ПРО АВТОРА**

**Кізім Світлана Степанівна** – кандидат педагогічних наук, старший викладач кафедри інноваційних та інформаційних технологій в освіті, Вінницький державний педагогічний університет імені Михайла Коцюбинського.

*Коло наукових інтересів:* проблеми підготовки вчителів технологій.

## **МЕТОДИКА ЗАСТОСУВАННЯ ЕЛЕКТРОННИХ НАВЧАЛЬНО-МЕТОДИЧНИХ КОМПЛЕКСІВ З ДИСЦИПЛІН ІНФОРМАТИЧНОГО ЦИКЛУ**

### *Віта КРИКУН*

*У статті розглянута методика застосування електронного навчально-методичного комплексу (ЕНМК), при проведенні занять з дисциплін інформатичного циклу в системі підготовки майбутніх вчителів технологій. Показано що традиційні форми і методи навчання у ВНЗ не дозволяють забезпечити високий рівень підготовки майбутніх учителів технології з дисциплін інформатичного циклу.*

*У зв'язку з цим виникає необхідність реорганізації навчально-виховного процесу з врахуванням специфіки викладання дисциплін інформатичного циклу у ВНЗ за умов інформатизації освіти. Основою даної реорганізації єпроектування і застосування ЕНМК.*

*In this paper the method of electronic teaching complex (ETC) in conducting studies on subjects informatychnoho cycle in the training of future teachers of technology. Shown that traditional forms and methods of teaching at the university does not allow for a high level training of teachers of technology subjects informatychnoho cycle.*

**Аналіз останніх досліджень.** Питанням пов'язаним зі створенням та використанням електронних засобів навчання, зокрема ЕНМК та ЕП, присвячена значна кількість досліджень. Особливості педагогічної комунікації з використанням інформаційних технологій досліджувались Р.С. Гуревич, Ю.О. Жук, А.М. Гуржій, Ю.С. Рамський, С.М. Яшанов та ін. Теорії навчання з використанням сучасних інформаційних технологій були запропоновані Є.М. Смирнова, Ю.В. Горошко, О.В. Жильцовим, В.В. Лапінським та ін. Роль і місце нових інформаційних технологій у навчально-пізнавальній діяльності та вплив на психіку людини досліджувались в роботах Б.C. Гершунського. Психологічні основи комп'ютерного навчання визначив Є.І. Машбиць. Система підготовки вчителя до використання інформаційних технологій у навчальному процесі була запропонована й обґрунтована М.І. Жалдаком.

**Метою статті** є розробка структури електронного навчального комплексу та методики використання його у підготовці майбутніх вчителів технологій.

**Виклад основного матеріалу.** Відомо, що висока якість навчання може бути досягнута тоді, коли студенти ставляться до здобування знань з інтересом, прагнуть самі їх розкрити в тій чи іншій галузі. Разом з тим вони розуміють, що успішне навчання залежить не тільки від їх старанності і працездатності, а і від організації навчального процесу та його методичного забезпечення.

Аналіз літератури дає підстави стверджувати, що велика увага дослідників приділяється впровадженню ефективних інформаційних технологій навчання, створення нових систем інформаційного забезпечення освіти, розробленню автоматизованих навчальних систем. Для якісного здійснення та забезпечення навчального процесу, на думку Р.С. Гуревича, та Т.І. Чепрасової, необхідні електронні навчально-методичні комплекси. [1, 6].

І.В. Роберт, С. В. Панюкова, А. А. Кузнецов, А.Ю. Кравцова описуючи досвід використання освітніх порталів в професійній діяльності працівників освіти, відзначають: «Вчителям забезпечується можливість розробки онлайнового освітнього контенту (інформаційно-довідкових систем, тестів, електронних засобів навчального призначення для дистанційного навчання) і розміщення його в інтерактивній освітній мережі. Можливо також розробка супровідної